#### **Общие требования к оформлению текстового документа**

Текст печатается в редакторe Word на одной стороне листа белой бумаги формата А 4. Основное требование к тексту - единообразие. Это касается шрифта, абзацных отступов, выравнивания текста, нумерации пунктов и частей и т.д.

Цвет шрифта - черный. Размер шрифта (кегль): для текста -12, 14, для формул - 16, для таблиц - 10, 12 или 14. Тип шрифта - Times New Roman. Междустрочный интервал полуторный.

Размеры полей: правое не менее - 10 мм, для документов с постоянным сроком хранения не менее 30 мм, верхнее и нижнее - 20 мм, левое - 20 мм.

Абзацный отступ не менее 1,25 см.

Страницы работы нумеруются арабскими цифрами (нумерация сквозная по всему тексту). Номера страниц проставляются посередине верхнего поля документа на расстоянии не менее 10 мм от верхнего края листа. без точки. Титульный лист включается в общую нумерацию, номер на нем не ставится.

Знаки препинания (точка, запятая, двоеточие, точка с запятой, многоточие, восклицательный и вопросительный знаки) от предшествующих слов не должны быть отбиты.

Следует отличать при наборе два знака: тире и дефис. Дефис - короткая черточка (-) используется, в основном, при наборе сложных слов, при переносах слов и от предшествующих и последующих слов не должен быть отбит (например: архитектурностроительный).

Тире - длинная черточка (-). Это пунктуационный знак. Чаще всего тире отбивается справа и слева пробелом. Между числительными, выраженными числами, в значении "от и до" (10-15) тире используется без отбивки; между числительными, набранными прописью, тире отбивается пробелом (десять - пятнадцать).

Тире и дефис никогда не переносятся в следующую строку.

Кавычки и скобки применяются одного начертания по всему тексту, они не отбиваются от заключенных в них слов. Знаки препинания от них не должны быть отбиты (например: 1). "1".).

Знаки сноски - цифры или звездочки - в основном тексте должны быть отбиты от слова, к которому они относятся, но не от точки или запятой (например: См. текст \*; материалы курса.\*).

Знаки номера (№) и параграфа (§) применяют только с относящимися к ним числами и отбиваются от них пробелом (например: № 2, § 11).

Сокращенные выражения (и т.д., и т.п., т.е.) набираются без пробела.

Знак процента (%) применяется только с относящимся к нему числом, от которого отбивка не делается (например: 32%, 0,5%).

Знаки градуса (°), минуты ('),секунды (") и терции ("') от предыдущих чисел не должны быть отбиты (например: 8"12'; -25°). Если за этими знаками следует сокращенное обозначение шкалы, то оно должно быть отбито вместе со знаком градуса (25 °С).

Фамилии, названия организаций, фирм, названия изделий и другие имена собственные должны приводиться на языке оригинала. Допускается приводить названия организаций в переводе на русский язык с добавлением (при первом упоминании) оригинального названия.

Все сокращения должны быть расшифрованы, за исключением небольшого числа общеупотребительных.

## **Оформление содержания**

Заголовок СОДЕРЖАНИЕ пишется заглавными буквами посередине строки.

Содержание включает введение, наименование всех глав, параграфов, пунктов, заключение, список использованных источников и наименование приложений с указанием номеров страниц, с которых начинаются эти элементы работы.

Наименования, включенные в содержание, записывают строчными буквами, начиная с прописной буквы.

## **Оформление заголовков**

Заголовки разделов располагают в середине строки без точки в конце и печатают прописными (большими) буквами (СОДЕРЖАНИЕ, ВВЕДЕНИЕ и т.д.) без подчеркивания. Названия разделов выделяют жирным шрифтом.

Расстояние между заголовком и текстом должно быть равно 7-10 мм (12 пт).

Разделы нумеруют, и могут делить на параграфы, которые в свою очередь могут делиться на более мелкие разделы.

Номер параграфа состоит из номеров раздела и параграфа в разделе, разделенных точкой. В конце номера точка не ставится. Аналогичным образом нумеруются и пункты в параграфе (например: 2.4.2 Анализ результатов).

Заголовки параграфов, пунктов и подпунктов следует печатать с абзацного отступа с прописной буквы без точки в конце, не подчеркивая. Если заголовок состоит из двух предложений, их разделяют точкой. Переносы слов в заголовках и подзаголовках не допускаются. Если заголовок состоит из двух самостоятельных предложений, между ними ставят точку, а в конце точку опускают. Если такой заголовок не умещается в одну строку, его разбивают так, чтобы точка попадала внутрь строки, а не заканчивала ее. Заголовки и подзаголовки не следует подчеркивать, а также выделять другим цветом. Не разрешается оставлять заголовок (подзаголовок) в нижней части страницы, помещая текст на следующей.

Каждый раздел текстового документа рекомендуется начинать с нового листа (страницы).

# **Правила переноса**

Не допускаются неблагозвучные переносы, искажающие смысл.

Не допускается перенос сокращений, набираемых прописными буквами (ГОСТ), прописными с отдельными строчными (КЗоТ) и с цифрами (ФА 1000).

Не должны быть разделены переносом числа (исключение составляют те, что соединены знаком тире 1985-1990).

Не допускается размещение в разных строках чисел и их наименований (250 кг), знаков номера и параграфа и относящихся к ним чисел (№ 25).

Сокращенные выражения при переносе не разделяются (т.е., т.д.)

При переносе не должны быть оторваны инициалы от фамилий и инициалы друг от друга (А.А. Иванов).

## Оформление перечисления

Перед каждым перечислением следует ставить дефис или, при необходимости ссылки в тексте на одно из перечислений, строчную букву (за исключением ё, з, й, о, ч, ь, ы, ъ).

Для дальнейшей детализации перечислений необходимо использовать арабские цифры, после которых ставится скобка.

 $\begin{array}{c}\n\text{a)} \quad \text{a)} \quad \text{b)} \quad \text{c)} \quad \text{d)} \quad \text{d)} \quad \text{d)} \quad \text{d)} \quad \text{d)} \quad \text{d)} \quad \text{d)} \quad \text{d)} \quad \text{e)} \quad \text{f)} \quad \text{g)} \quad \text{g)} \quad \text{h)} \quad \text{h)} \quad \text{h)} \quad \text{h)} \quad \text{h)} \quad \text{h)} \quad \text{h)} \quad \text{h)} \quad \text{h)} \quad \text{h)} \quad \text{h)} \quad \text{h)} \quad \text{h)} \quad \text{h)} \quad \text$  $\mathbf{B}$ )

## Оформление таблиц

Таблицы набираются единообразно по всему тексту. На все таблицы в тексте должны быть ссылки. Таблица должна располагаться непосредственно после текста, в котором она упоминается впервые, или на следующей странице. От текста таблица отбивается сверху и снизу пустой строкой.

Допускается помещать таблицу вдоль длинной стороны листа документа. компьютерный текстовый документ

Все таблицы нумеруются. Нумерация - сквозная, либо в пределах раздела. В последнем случае номер таблицы состоит из номера раздела и порядкового номера внутри раздела, разделенных точкой (например: Таблица 1.2).

Название таблицы помещают над таблицей слева, без абзацного отступа в одну строку с ее номером через тире. Точка в конце названия не ставится.

Пример

Таблица 3 - Коэффициенты отражения и пропускания световой волны тонкой металлической пленкой

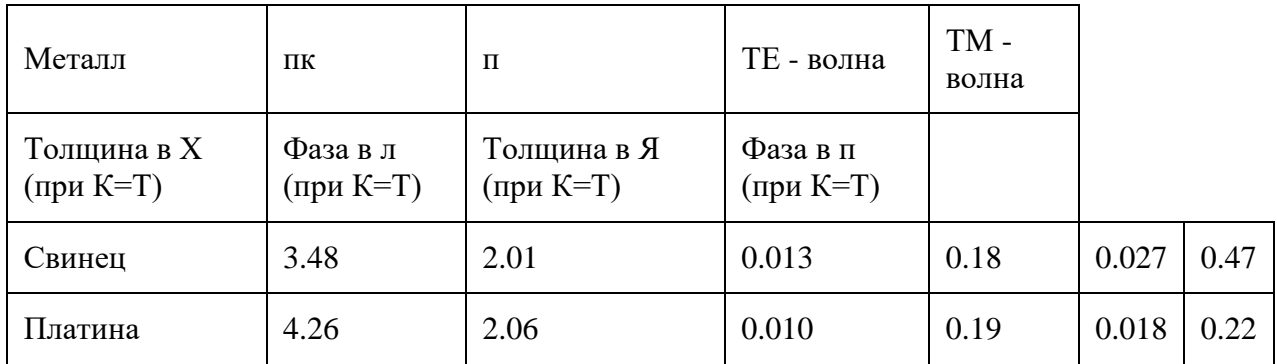

Выше и ниже таблицы оставляют интервал 12 пт. Таблица должна быть обязательно выровнена по центру страницы. Интервал между строк одинарный.

При переносе таблицы на следующую страницу название помещают только над первой частью, при этом нижнюю горизонтальную черту, ограничивающую первую часть таблицы, не проводят. Над другими частями таблицы слева пишут слово "Продолжение" и указывают номер таблицы.

Таблицу с большим количеством столбцов допускается делить на части и помещать одну часть под другой в пределах одной страницы. Если строки и столбцы таблицы выходят за формат страницы, то в первом случае в каждой части таблицы повторяется головка, во втором случае - боковик. При делении таблицы на части допускается ее головку или боковик заменять соответственно номером столбцов и строк. При этом нумеруют арабскими цифрами столбцы и (или) строки первой части таблицы.

Заголовки столбцов и строк таблицы следует писать с прописной буквы в единственном числе, а подзаголовки столбцов - со строчной буквы, если они составляют одно предложение с заголовком, или с прописной буквы, если они имеют самостоятельное значение. В конце заголовков и подзаголовков столбцов и строк точки не ставят. Разделять заголовки и подзаголовки боковых столбцов диагональными линиями не допускается.

Заголовки столбцов, как правило, записывают параллельно строкам таблицы, но при необходимости допускается их перпендикулярное расположение.

Горизонтальные и вертикальные линии, разграничивающие строки таблицы, допускается не проводить, если их отсутствие не затрудняет пользование таблицей. Но головка таблицы должна быть отделена линией от остальной части таблицы.

Если все показатели, приведенные в графах таблицы, выражены в одной и той же единице физической величины, то ее обозначение необходимо помещать над таблицей справа.

Если в большинстве граф таблицы приведены показатели, выраженные в одних и тех же единицах физических величин (например, в миллиметрах, вольтах), но имеются графы с показателями, выраженными в других единицах физических величин, то над таблицей следует писать наименование преобладающего показателя и обозначение его физической величины, например, "Размеры в миллиметрах", "Напряжение в вольтах", а в подзаголовках остальных граф приводить наименование показателей и (или) обозначения других единиц физических величин.

Для сокращения текста заголовков и подзаголовков граф отдельные понятия заменяют буквенными обозначениями, если они пояснены в тексте или приведены на иллюстрациях, например D - диаметр, Н - высота, L - длина.

Показатели с одним и тем же буквенным обозначением группируют последовательно в порядке возрастания индексов.

Ограничительные слова "более", "не более", "менее", "не менее" и т.п. должны быть помещены в одной строке или графе таблицы с наименованием соответствующего показателя после обозначения его единицы физической величины, если они относятся ко всей строке или графе.

Если в графе таблицы помещены значения одной и той же физической величины, то обозначение единицы физической величины указывают в заголовке (подзаголовке) этой графы.

Если числовые значения величин в графах таблицы выражены в разных единицах физической величины, их обозначения указывают в подзаголовке каждой графы.

Обозначения, приведенные в заголовках граф таблицы, должны быть пояснены в тексте или графическом материале документа.

### **Оформление чисел**

Числа должны быть отбиты от относящихся к ним знаков и наименований на один пробел (25 000 т). Числа с буквами в обозначениях не отбиваются (За, 15в). Цифры и буквы, разделенные точками, набирают без отбивки (1.3.14а).

Числа делят пробелами на группы (по три цифры) справа налево, начиная с 5-значных (35 786, 52 632, 8 201 793).

Не разбиваются цифры, обозначающие номер в марке машин и механизмов, в нормативных документах (например: ГОСТ 16598-70).

Для обозначения крупных чисел (тысяч, миллионов, миллиардов) употребляются сочетания цифр с сокращением (20 млн, 12 млрд, 35 тыс.). Это распространяется и на сочетания крупных чисел с обозначением единиц физических величин, денежных единиц и т.п. (20 млн км; 200 млрд кВт ч).

В сокращениях млн, млрд точка не ставится. Точка ставится в сокращении тысяча (тыс.).

Дробные числа делятся пробелами на группы по три, но после запятой в обратном направлении по сравнению с целыми, т.е. слева направо (например: 25,123 137; 9,465 4 м).

Существительное после дробного числа согласуется с его дробной частью и ставится в род. падеже ед. ч. (например: 0,56 литра, 104 тонны).

Простые дроби от целой части не отбиваются.

Употребляют многоточие, тире, предлог *от* перед первым числом и *до* перед вторым (например: 5...10 м; 5-10 м; длиной от 5 до 10 м).

При цифровой форме крупных чисел необходимо сохранять нули в числе нижнего предела (высота 15 000-20 000 м; длина 6 000 000-8 000 000 км).

При буквенно-цифровой форме чисел допустимо опускать в числе нижнего предела обозначение тыс., млн, млрд (например: высота 20-30 тыс. м).

Исключение составляют взаимосвязанные относительные числа (например: Это составляет 60-80% всей массы груза. Остальные - 40-20%.).

При написании порядковых числительных используют следующие падежные окончания:

- а) однобуквенное, если последней букве числительного предшествует гласный: 5-й (пятый, пятой), 5-я (пятая); 5-е; 5-м; 5-х.
- б) двухбуквенным, если последней букве числительного предшествует согласный: 5-го (пятого); 5-му; 5-ми.

Принято обозначать арабскими цифрами без наращивания падежных окончаний номера томов, глав, страниц, иллюстраций, таблиц, приложений и т.п., если родовое слово (том, глава и т.д.) предшествует им (например: в томе 6, но в 6-м томе; в главе 5, но в 5-й главе).

Римскими цифрами без наращивания падежных окончаний набирают:

- а) номера съездов, конференций, конгрессов и т.д. *(*XXVI съезд*);*
- б) обозначения веков (XX век*);*
- в) номера международных объединений (III Интернационал*);*
- г) номера выборных органов (VI Государственная дума);
- д) обозначение кварталов года (III-IV кварталы);
- е) части или разделы книг и т.п.

В научной и деловой литературе при использовании сложных слов с числительным и прилагательным *процентный* принята форма из числительного в цифровой форме, дефиса и падежного окончания -ный, -ного, -ному и т.д. (10%-ный раствор). Может использоваться форма с наращиванием одно- и двухбуквенного окончания (15%-й раствор; 20%-го раствора и т.д.).